COP4020 Programming Languages

**Control Flow** *Robert van Engelen & Chris Lacher*

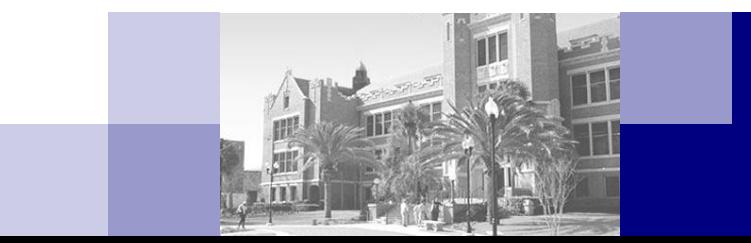

#### **Overview**

#### ■ Structured and unstructured flow

- □ Goto's
- □ Sequencing
- □ Selection
- $\Box$  Iteration and iterators
- □ Recursion
- □ Nondeterminacy
- **Expressions evaluation** 
	- Evaluation order
	- **□ Assignments**

# Control Flow: Ordering the Execution of a Program

Constructs for specifying the execution order:

- *1. Sequencing*: the execution of statements and evaluation of expressions is usually in the order in which they appear in a program text
- *2. Selection* (or alternation): a run-time condition determines the choice among two or more statements or expressions
- *3. Iteration*: a statement is repeated a number of times or until a run-time condition is met
- *4. Procedural abstraction*: subroutines encapsulate collections of statements and subroutine calls can be treated as single statements
- *5. Recursion*: subroutines which call themselves directly or indirectly to solve a problem, where the problem is typically defined in terms of simpler versions of itself
- *6. Concurrency*: two or more program fragments executed in parallel, either on separate processors or interleaved on a single processor
- *7. Nondeterminacy*: the execution order among alternative constructs is deliberately left unspecified, indicating that any alternative will lead to a correct result

### Structured and Unstructuted Flow

- *Unstructured flow*: the use of *goto statements* and *statement labels* to implement control flow
	- Merit or evil?
	- $\Box$  Generally considered bad, but sometimes useful for jumping out of nested loops and for coding the flow of exceptions (when a language does not support exception handling)
	- $\Box$  Java has no goto statement (supports labeled loops and breaks)

#### *Structured flow*:

- Statement sequencing
- Selection with "if-then-else" statements and "switch" statements
- $\Box$  Iteration with "for" and "while" loop statements
- Subroutine calls (including recursion)
- □ All of which promotes "structured programming"

# Sequencing

- A list of statements in a program text is executed in topdown order
- A *compound statement* is a delimited list of statements
	- A compund statement is called a *block* when it includes variable declarations
	- $\Box$  C, C++, and Java use { and } to delimit a block
	- Pascal and Modula use **begin ... end**
	- Ada uses **declare ... begin ... end**
- Special cases: in C, C++, and Java expressions can be inserted as statements
- In pure functional languages sequencing is impossible (and not desired!)

10/20/2010 COP4020 Fall 2010 5

#### Selection

If-then-else selection statements in C and  $C_{++}$ :

- **if** (<expr>) <stmt> [**else** <stmt>]
- $\Box$  Condition is a bool, integer, or pointer
- Grouping with { and } is required for statement sequences in the *then clause* and *else clause*
- Syntax ambiguity is resolved with "*an else matches the closest if*" rule
- Conditional expressions, e.g. **if** and **cond** in Lisp and **a?b:c** in C
- Java syntax is like C/C++, but condition must be Boolean
- Ada syntax supports multiple **elsif**'s to define nested conditions:

```
 if <cond> then
   <statements> 
  elsif <cond> then
```

```
... 
else
 <statements> 
end if
```
# Selection (cont'd)

■ Case/switch statements are different from if-then-else statements in that an expression can be tested against multiple constants to select statement(s) in one of the arms of the case statement:

```
\Box C, C++, and Java:
  switch (<expr>) 
  { case <const>: <statements> break; 
    case <const>: <statements> break; 
    ...
```

```
default: <statements>
```
}

- A **break** is necessary to transfer control at the end of an *arm* to the end of the switch statement
- Most programming languages support a switch-like statement, but do not require the use of a break in each arm
- A switch statement is much more efficient compared to nested ifthen-else statements

#### Iteration

- *Enumeration-controlled loops* repeat a collection of statements a number of times, where in each iteration a loop index variable takes the next value of a set of values specified at the beginning of the loop
- *Logically-controlled loops* repeat a collection of statements until some Boolean condition changes value in the loop
	- *Pretest loops* test condition at the begin of each iteration
	- *Posttest loops* test condition at the end of each iteration
	- *Midtest loops* allow structured exits from within loop with exit conditions

#### Enumeration-Controlled Loops

- History of failures on design of enumeration-controlled loops
- Fortran-IV:

```
DO 20 i = 1, 10, 2 
          ... 
     20 CONTINUE
which is defined to be equivalent to 
         i = 120 ... 
         i = i + 2IF i.LE.10 GOTO 20
```
Problems:

- $\Box$  Requires positive constant loop bounds (1 and 10) and step size (2)
- $\Box$  If loop index variable i is modified in the loop body, the number of iterations is changed compared to the iterations set by the loop bounds
- $\Box$  GOTOs can jump out of the loop and also from outside into the loop
- □ The value of counter **i** after the loop is implementation dependent
- The body of the loop will be executed at least once (no empty bounds)

#### Fortran-77:

- Same syntax as in Fortran-IV, but many dialects support **ENDDO** instead of **CONTINUE** statements
- $\Box$  Can jump out of the loop, but cannot jump from outside into the loop
- □ Assignments to counter **i** in loop body are not allowed
- $\Box$  Number of iterations is determined by  $max(\lfloor(H-L+S)/S\rfloor, 0)$

for lower bound *L*, upper bound *H*, step size *S*

- Body is not executed when (*H*-*L*+*S*)/*S* < 0
- Either integer-valued or real-valued expressions for loop bounds and step sizes
- $\Box$  Changes to the variables used in the bounds do not affect the number of iterations executed
- Terminal value of loop index variable is the most recent value assigned, which is

 $L + S^*$ max( $\lfloor (H - L + S)/S \rfloor$ , 0)

 Algol-60 combines logical conditions in *combination loops*:

 $$ 

where the syntax of <forlist> is

<forlist> ::= <enumerator> [, enumerator]\* <enumerator> ::= <expr> | <expr> **step** <expr> **until** <expr> | <expr> **while** <cond>

Not orthogonal: many forms that behave the same:

**for i := 1, 3, 5, 7, 9 do ... for i := 1 step 2 until 10 do ... for i := 1, i+2 while i < 10 do ...**

■ Pascal's enumeration-controlled loops have simple and elegant design with two forms for up and down:  $for *right* := *expr* > to *expr* > do *estmr*$ and

**for** <id> := <expr> **downto** <expr> **do** <stmt>

- Can iterate over any discrete type, e.g. integers, chars, elements of a set
- Lower and upper bound expressions are evaluated once to determine the iteration range
- Counter variable cannot be assigned in the loop body
- Final value of loop counter after the loop is undefined

Ada's for loop is much like Pascal's: **for** <id> **in** <expr> .. <expr> **loop** <statements> **end loop** and

> **for** <id> **in reverse** <expr> .. <expr> **loop** <statements> **end loop**

- **Lower and upper bound expressions are evaluated once** to determine the iteration range
- Counter variable has a local scope in the loop body  $\Box$  Not accessible outside of the loop
- Counter variable cannot be assigned in the loop body

- C, C++, and Java do not have true enumeration-controlled loops
- A "for" loop is essentially a logically-controlled loop

for  $(i = 1; i \le n; i++)$  ...

which iterates **i** from 1 to **n** by testing **i <= n** before the start of each iteration and updating **i** by 1 in each iteration

- Why is this not enumeration controlled?
	- Assignments to counter **i** and variables in the bounds are allowed, thus it is the programmer's responsibility to structure the loop to mimic enumeration loops
- Use **continue** to jump to next iteration
- Use **break** to exit loop
- C++ and Java also support local scoping for counter variable for (int  $i = 1$ ;  $i \le n$ ;  $i+1$ ) ...

■ Other problems with C/C++ for loops to emulate enumerationcontrolled loops are related to the mishandling of bounds and limits of value representations

```
 This C program never terminates (do you see why?)
 #include <limits.h> // INT_MAX is max int value
 main() 
  { int i; 
    for (i = 0; i \le j INT MAX; i^{++}printf("Iteration %d\n", i); 
  }
 This C program does not count from 0.0 to 10.0, why?
  main() 
  { float n; 
    for (n = 0.0; n \le 10; n \ne 0.01)printf("Iteration %g\n", n); 
  }
```
- How is loop iteration counter overflow handled?
- C, C++, and Java: nope
- Fortran-77
	- $\Box$  Calculate the number of iterations in advance
	- For **REAL** typed index variables an exception is raised when overflow occurs

#### **Pascal and Ada**

- Only specify step size 1 and -1 and detection of the end of the iterations is safe
- $\Box$  Pascal's final counter value is undefined (may have wrapped)

#### Iterators

- *Iterators* are used to iterate over elements of containers such as sets and data structures such as lists and trees
- Iterator objects are also called *enumerators* or *generators*
- C++ iterators are associated with a container object and used in loops similar to pointers and pointer arithmetic:

```
vector<int> V;
…
for (vector<int>::iterator it = V.\text{begin}(); it != V.\text{end()}; ++it)
      cout << *n << endl;
```
An in-order tree traversal:

```
tree_node<int> T;
…
for (tree node<int>::iterator it = T.begin(); it != T.end(); ++it)
     cout << *n << endl;
```
# Iterators (cont'd)

- Java supports *generics* similar to C++ *templates*
- **Ifterators are similar to C++, but do not have the usual C++** overloaded iterator operators:

```
TreeNode<Integer> T;
…
for (Integer i : T)
    System.out.println(i);
```
Note that Java has the above special for-loop for iterators that is essentially syntactic sugar for:

```
for (Iterator<Integer> it = T.iterator(); it.hasNext(); )
{ Integer i = it.next();
    System.out.println(i);
}
```
# Iterators (cont'd)

 $\blacksquare$  Iterators typically need special loops to produce elements one by one, e.g. in Clu:

**for i in int\$from\_to\_by(first, last, step) do … end**

- While Java and C++ use *iterator objects* that hold the state of the iterator, Clu, Python, Ruby, and C# use *generators* (="true iterators") which are functions that run in "parallel" to the loop code to produce elements
	- □ The *yield* operation in Clu returns control to the loop body
	- The loop returns control to the generator's last yield operation to allow it to compute the value for the next iteration
	- The loop terminates when the generator function returns

# Logically-Controlled Pretest loops

- Logically-controlled pretest loops check the exit condition before the next loop iteration
- Not available Fortran-77
- Ada has only one kind of logically-controlled loops: midtest loops
- Pascal:

**while** <cond> **do** <stmt>

where the condition is a Boolean-typed expression

 $C, C++$ :

**while** (<expr>) <stmt>

where the loop terminates when the condition evaluates to 0, NULL, or false

□ Use continue and break to jump to next iteration or exit the loop

■ Java is similar C++, but condition is restricted to Boolean

# Logically-Controlled Posttest Loops

- Logically-controlled posttest loops check the exit condition after each loop iteration
- Not available in Fortran-77
- Ada has only one kind of logically-controlled loops: midtest loops
- Pascal:

**repeat** <stmt> [; <stmt>]\* **until** <cond> where the condition is a Boolean-typed expression and the loop terminates when the condition is true

#### $C, C++$ :

**do** <stmt> **while** (<expr>)

where the loop terminates when the expression evaluates to 0, NULL, or false

■ Java is similar to C++, but condition is restricted to Boolean

# Logically-Controlled Midtest Loops

■ Ada supports *logically-controlled midtest loops* check exit conditions anywhere within the loop:

```
loop
```

```
<statements>
```

```
exit when <cond>;
```

```
<statements>
```

```
exit when <cond>;
```
... **end loop** 

■ Ada also supports labels, allowing exit of outer loops without gotos: **outer: loop** 

```
... 
  for i in 1..n loop 
    ... 
    exit outer when a[i]>0; 
    ... 
  end loop; 
end outer loop;
```
#### Recursion

- Recursion: subroutines that call themselves directly or indirectly (mutual recursion)
- **Typically used to solve a problem that is defined in terms of simpler** versions, for example:
	- $\Box$  To compute the length of a list, remove the first element, calculate the length of the remaining list in *n*, and return *n*+1
	- Termination condition: if the list is empty, return 0
- **E** Iteration and recursion are equally powerful in theoretical sense
	- Iteration can be expressed by recursion and vice versa
- Recursion is more elegant to use to solve a problem that is naturally recursively defined, such as a tree traversal algorithm
- Recursion can be less efficient, but most compilers for functional languages are often able to replace it with iterations

#### Tail-Recursive Functions

■ *Tail-recursive functions* are functions in which no operations follow the recursive call(s) in the function, thus the function returns immediately after the recursive call:

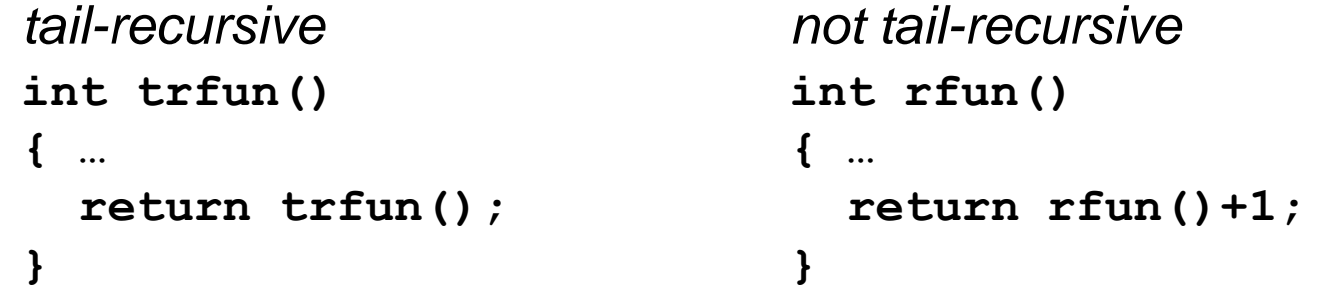

- A tail-recursive call could *reuse* the subroutine's frame on the runtime stack, since the current subroutine state is no longer needed Simply eliminating the push (and pop) of the next frame will do
- In addition, we can do more for *tail-recursion optimization*: the compiler replaces tail-recursive calls by jumps to the beginning of the function

# Tail-Recursion Optimization

```
10/20/2010 COP4020 Fall 2010 25
■ Consider the GCD function:
       int gcd(int a, int b) 
       { if (a==b) return a; 
         else if (a>b) return gcd(a-b, b); 
         else return gcd(a, b-a); 
       }
  a good compiler will optimize the function into:
       int gcd(int a, int b) 
       { start: 
           if (a==b) return a; 
           else if (a>b) { a = a-b; goto start; } 
           else { b = b-a; goto start; } 
       }
  which is just as efficient as the iterative version: 
       int gcd(int a, int b)
       { while (a!=b) 
           if (a>b) a = a-b; 
           else b = b-a; 
         return a; 
       }
```
### Converting Recursive Functions to Tail-Recursive Functions

- Remove the work after the recursive call and include it in some other form as a computation that is passed to the recursive call
- For example, the non-tail-recursive function

```
(define summation (lambda (f low high) 
 (if (= low high)(f low) 
    (+ (f low) (summation f (+ low 1) high)))))
```
can be rewritten into a tail-recursive function:

```
(define summation (lambda (f low high subtotal) 
 (if (=low high) 
    (+ subtotal (f low)) 
    (summation f + low 1) high (+ subtotal (f low)))))
```
#### Example

 $\blacksquare$  Here is the same example in C:

```
typedef int (*int_func)(int); 
int summation(int_func f, int low, int high) 
{ if (low == high)
    return f(low) 
  else
    return f(low) + summation(f, low+1, high); 
}
```
rewritten into the tail-recursive form:

```
int summation(int_func f, int low, int high, int subtotal) 
{ if (low == high)
    return subtotal+f(low) 
 else
    return summation(f, low+1, high, subtotal+f(low)); 
}
```
#### When Recursion is Bad

■ The Fibonacci function implemented as a recursive function is very inefficient as it takes exponential time to compute:

```
(define fib (lambda (n) 
 (cond ((= n 0) 1))((-n 1) 1)\hat{i}else \hat{i} (fib (- n 1)) (fib (- n 2)))))))
```
with a tail-recursive helper function, we can run it in O(n) time:

```
(define fib (lambda (n) 
 (letrec ((fib-helper (lambda (f1 f2 i) 
                        (if (= i n)f2 
                           (fib-helper f2 (+ f1 f2) (+ i 1))))(fib\text{-}helper 0 1 0))))
```
### Expression Syntax and Effect on Evaluation Order

- An expression consists of
	- $\Box$  An atomic object, e.g. number or variable
	- $\Box$  An operator applied to a collection of operands (or arguments) that are expressions
- Common syntactic forms for operators:
	- Function call notation, e.g. **somefunc(A, B, C)**
	- *Infix* notation for binary operators, e.g. A + B
	- *Prefix* notation for unary operators, e.g. -A
	- *Postfix* notation for unary operators, e.g. i++
	- *Cambridge Polish* notation, e.g. (\* (+ 1 3) 2) in Lisp
	- "*Multi-word*" infix, e.g. **a>b?a:b** in C and **myBox displayOn: myScreen at: 100@50** in Smalltalk, where **displayOn:** and **at:** are written infix with arguments **mybox**, **myScreen**, and **100@50**

# Operator Precedence and Associativity

 The use of infix, prefix, and postfix notation sometimes lead to ambiguity as to what is an operand of what

Fortran example: **a+b\*c\*\*d\*\*e/f**

- *Operator precedence*: higher operator precedence means that a (collection of) operator(s) group more tightly in an expression than operators of lower precedence
- **Parace** *Operator associativity***: determines evaluation order of operators of** the same precedence
	- *Left associative*: operators are evaluated left-to-right (most common)
	- *Right associative*: operators are evaluated right-to-left (Fortran power operator  $**$ , C assignment operator  $=$  and unary minus)
	- *Non-associative*: requires parenthesis when composed (Ada power operator \*\*)

### Operator Precedence and **Associativity**

**Pascal's flat precedence levels is a design mistake** 

**if A<B and C<D then**

is the same as

**if A<(B and C)<D then**

■ Note: levels of operator precedence and associativity are easily captured in a grammar as we saw earlier

### Evaluation Order of Expressions

- $\blacksquare$  Precedence and associativity state the rules for structuring expressions, but do not determine the operand evaluation order!
	- □ Expression

```
a-f(b)-b*c
```
is structured as

**(a-f(b))-(b\*c)**

but either **(a-f(b))** or **(b\*c)** can be evaluated first

- The evaluation order of arguments in function and subroutine calls may differ, e.g. arguments evaluated from left to right or right to left
- Knowing the operand evaluation order is important
	- Side effects: suppose **f(b)** above modifies the value of **b** (**f(b)** has a "side effect") then the value will depend on the operand evaluation order
	- $\Box$  Code improvement: compilers rearrange expressions to maximize efficiency, e.g. a compiler can improve memory load efficiency by moving loads up in the instruction stream

# Expression Operand Reordering Issues

- Rearranging expressions may lead to arithmetic overflow or different floating point results
	- Assume **b**, **d**, and **c** are very large positive integers, then if **b-c+d** is rearranged into **(b+d)-c** arithmetic overflow occurs
	- Floating point value of **b-c+d** may differ from **b+d-c**
	- Most programming languages will not rearrange expressions when parenthesis are used, e.g. write **(b-c)+d** to avoid problems

#### Design choices:

- Java: expressions evaluation is always left to right in the order operands are provided in the source text and overflow is always detected
- $\Box$  Pascal: expression evaluation is unspecified and overflows are always detected
- $\Box$  C anc C++: expression evaluation is unspecified and overflow detection is implementation dependent
- Lisp: no limit on number representation

#### Short-Circuit Evaluation

- *Short-circuit evaluation* of Boolean expressions: the result of an operator can be determined from the evaluation of just one operand
- **Pascal does not use short-circuit evaluation** 
	- □ The program fragment below has the problem that element **a** [11] is read resulting in a dynamic semantic error:

```
var a:array [1..10] of integer;
```

```
... 
i := 1;while i<=10 and a[i]<>0 do 
  i := i+1
```
■ C, C++, and Java use short-circuit conditional and/or operators

- If **a** in **a&&b** evaluates to false, **b** is not evaluated
- If **a** in **a||b** evaluates to true, **b** is not evaluated
- $\Box$  Avoids the Pascal problem, e.g.

**while (i <= 10 && a[i] != 0) ...**

Ada uses **and then** and **or else**, e.g. cond1 **and then** cond2

10/20/2010 COP4020 Fall 2010 34 □ Ada, C, and C++ also have regular bit-wise Boolean operators

### Assignments and Expressions

- **Fundamental difference between imperative and** functional languages
- **IMPERATIVE: "computing by means of side effects"** 
	- Computation is an ordered series of changes to values of variables in memory (state) and statement ordering is influenced by run-time testing values of variables
- Expressions in functional language are *referentially transparent*:
	- $\Box$  All values used and produced depend on the local referencing environment of the expression
	- A function is *idempotent* in a functional language: it always returns the same value given the same arguments because of the absence of side-effects

### L-Values vs. R-Values and Value Model vs. Reference Model

■ Consider the assignment of the form:  $a := b$ 

- The left-hand side *a* of the assignment is an *l-value* which is an expression that should denote a location, e.g. array element a[2] or a variable foo or a dereferenced pointer \*p
- The right-hand side *b* of the assignment is an *r-value* which can be any syntactically valid expression with a type that is compatible to the lefthand side
- Languages that adopt the *value model* of variables copy the value of *b* into the location of *a* (e.g. Ada, Pascal, C)
- **E** Languages that adopt the *reference model* of variables copy references, resulting in shared data values via multiple references
	- Clu copies the reference of *b* into *a* so that *a* and *b* refer to the same object
	- $\Box$  Java is a mix: it uses the value model for built-in types and the reference model for class instances

# Special Cases of Assignments

#### ■ Assignment by *variable initialization*

- Use of *uninitialized variable* is source of many problems, sometimes compilers are able to detect this but with programmer involvement e.g. *definite assignment* requirement in Java
- Implicit initialization, e.g. 0 or NaN (not a number) is assigned by default when variable is declared
- Combinations of *assignment operators* 
	- In C/C++ **a+=b** is equivalent to **a=a+b** (but **a[i++]+=b** is different from **a[i++]=a[i++]+b**, ouch!)
	- Compiler produces better code, because the address of a variable is only calculated once
- *Multiway assignments* in Clu, ML, and Perl
	- **a,b := c,d** assigns **c** to **a** and **d** to **b** simultaneously, e.g. **a,b := b,a** swaps **a** with **b**
	- $\Box$  **a**, **b** := 1 assigns 1 to both **a** and **b**